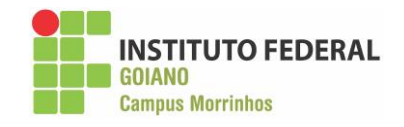

## **INSTITUTO FEDERAL GOIANO – CAMPUS MORRINHOS – CURSO SUPERIOR DE TECNOLOGIA EM SISTEMAS PARA INTERNET**

## **LAIS GRAZIELE FELIX ROSA**

**RELATÓRIO TÉCNICO PROFISSIONAL: Implantação do sistema "TRAVEL XS"**

 **MORRINHOS – GO**

**2023**

### **LAIS GRAZIELE FELIX ROSA**

### **RELATÓRIO TÉCNICO PROFISSIONAL: Implantação do sistema "TRAVEL XS"**

Relatório técnico apresentado ao Curso Superior de Tecnologia de Sistemas para Internet do Instituto Federal Goiano – Campus Morrinhos, como requisito parcial para obtenção de título de Tecnólogo em Sistemas para Internet.

**Área de concentração:** Ciência da Computação.

**Orientador:** Norton Coelho Guimarães.

 **MORRINHOS – GO**

**2023**

#### Sistema desenvolvido pelo ICMC/USP Dados Internacionais de Catalogação na Publicação (CIP) **Sistema Integrado de Bibliotecas - Instituto Federal Goiano**

RR382r Rosa, Lais Graziele Felix RELATÓRIO TÉCNICO PROFISSIONAL: Implantação do sistema "TRAVEL XS" / Lais Graziele Felix Rosa; orientador Norton Coelho Guimarães. -- Morrinhos, 2023. 19 p. TCC (Graduação em Tecnologia em Sistemas Para Internet ) -- Instituto Federal Goiano, Campus Morrinhos, 2023. 1. Turismo. 2. Prática. 3. Software. 4. Gerenciamento. I. Coelho Guimarães, Norton, orient. II. Título.

Responsável: Johnathan Pereira Alves Diniz - Bibliotecário-Documentalista CRB-1 n°2376

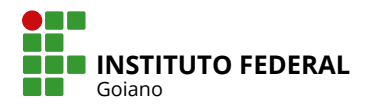

# **TERMO DE CIÊNCIA E DE AUTORIZAÇÃO PARA DISPONIBILIZAR PRODUÇÕES TÉCNICO-CIENTÍFICAS NO REPOSITÓRIO INSTITUCIONAL DO IF GOIANO**

Com base no disposto na Lei Federal nº 9.610, de 19 de fevereiro de 1998, AUTORIZO o Instituto Federal de Educação, Ciência e Tecnologia Goiano a disponibilizar gratuitamente o documento em formato digital no Repositório Institucional do IF Goiano (RIIF Goiano), sem ressarcimento de direitos autorais, conforme permissão assinada abaixo, para fins de leitura, download e impressão, a título de divulgação da produção técnico-científica no IF Goiano.

#### **IDENTIFICAÇÃO DA PRODUÇÃO TÉCNICO-CIENTÍFICA**

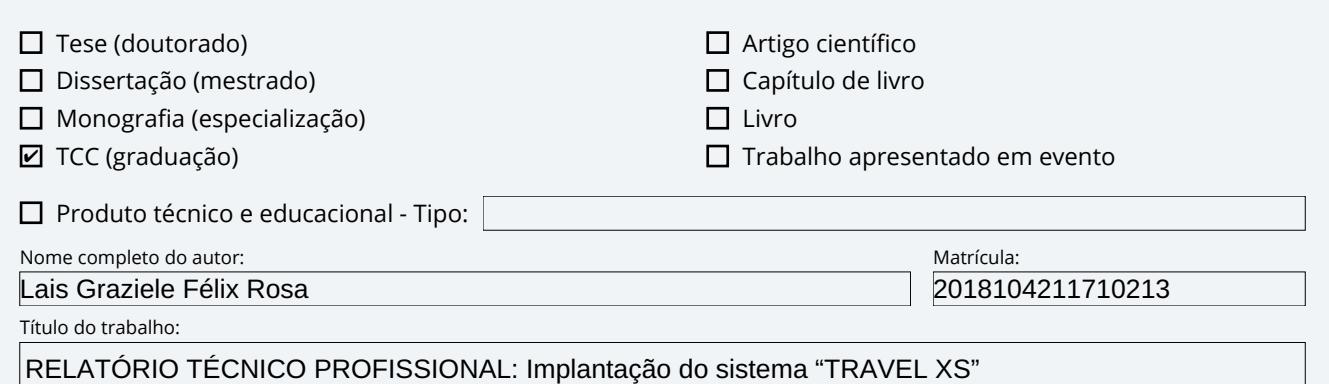

#### **RESTRIÇÕES DE ACESSO AO DOCUMENTO**

Documento confidencial: ☑ Não └ Sim, justifique:

Informe a data que poderá ser disponibilizado no RIIF Goiano:  $\left[01\right]$ / $\left[03\right]$ / $\left[2024\right]$ 

O documento está sujeito a registro de patente? □ Sim □ Não

O documento pode vir a ser publicado como livro? □ Sim □ Não

### **DECLARAÇÃO DE DISTRIBUIÇÃO NÃO-EXCLUSIVA**

O(a) referido(a) autor(a) declara:

• Que o documento é seu trabalho original, detém os direitos autorais da produção técnico-científica e não infringe os direitos de qualquer outra pessoa ou entidade;

• Que obteve autorização de quaisquer materiais inclusos no documento do qual não detém os direitos de autoria, para conceder ao Instituto Federal de Educação, Ciência e Tecnologia Goiano os direitos requeridos e que este material cujos direitos autorais são de terceiros, estão claramente identificados e reconhecidos no texto ou conteúdo do documento entregue;

• Que cumpriu quaisquer obrigações exigidas por contrato ou acordo, caso o documento entregue seja baseado em trabalho financiado ou apoiado por outra instituição que não o Instituto Federal de Educação, Ciência e Tecnologia Goiano.

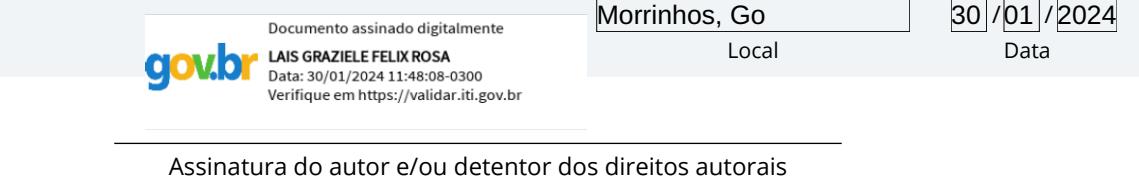

Ciente e de acordo:

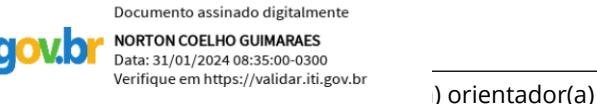

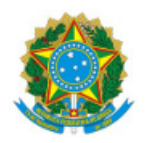

SERVICO PÚBLICO FEDERAL MINISTÉRIO DA EDUCAÇÃO SECRETARIA DE EDUCAÇÃO PROFISSIONAL E TECNOLÓGICA INSTITUTO FEDERAL DE EDUCAÇÃO, CIÊNCIA E TECNOLOGIA GOIANO

#### Ata nº 29/2023 - CCEPTNM-MO/CEPTNM-MO/DE-MO/CMPMHOS/IFGOIANO

#### **ATA DE DEFESA DE TRABALHO DE CURSO**

Aos 22 dias do mês de novembro de 2023, às 17 horas, reuniu-se a banca examinadora composta pelos docentes: Norton Coelho Guimarães (orientador), Odilon Fernandes Neto (membro), Felipe Nunes Gaia (membro), para examinar o Trabalho de Curso intitulado "RELATÓRIO TÉCNICO PROFISSIONAL: Implantação do sistema "TRAVEL XS" da estudante LAIS GRAZIELE FELIX ROSA, Matrícula nº 2018104211710213 do Curso de Tecnologia em Sistemas para Internet do IF Goiano – Campus Morrinhos. A palavra foi concedida a estudante para a apresentação oral do TC, houve arguição da candidata pelos membros da banca examinadora. Após tal etapa, a banca examinadora decidiu pela **APROVAÇÃO** da estudante. Ao final da sessão pública de defesa foi lavrada a presente ata que segue assinada pelos membros da Banca Examinadora.

> (Assinado Eletronicamente) Norton Coelho Guimarães

> > Orientador(a)

(Assinado Eletronicamente)

Odilon Fernandes Neto

Membro

(Assinado Eletronicamente)

Felipe Nunes Gaia

Membro

**( )** O(a) estudante não compareceu à defesa do TC.

Documento assinado eletronicamente por:

- Odilon Fernandes Neto, PROFESSOR ENS BASICO TECN TECNOLOGICO, em 22/11/2023 17:55:05.
- Felipe Nunes Gaia , PROFESSOR ENS BASICO TECN TECNOLOGICO, em 22/11/2023 17:54:48.
- Norton Coelho Guimaraes, PROFESSOR ENS BASICO TECN TECNOLOGICO, em 22/11/2023 17:53:29.

Este documento foi emitido pelo SUAP em 22/11/2023. Para comprovar sua autenticidade, faça a leitura do QRCode ao lado ou acesse https://suap.ifgoiano.edu.br/autenticar-documento/ e forneça os dados abaixo:

Código Verificador: 549593 Código de Autenticação: 1219217129

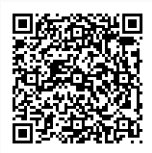

INSTITUTO FEDERAL GOIANO Campus Morrinhos Rodovia BR-153, Km 633, Zona Rural, SN, Zona Rural, MORRINHOS / GO, CEP 75650-000 (64) 3413-7900

### **RESUMO**

<span id="page-6-0"></span>Relatório Técnico de conclusão do curso de Tecnologia em Sistemas Para internet, realizado pela aluna do Instituto Federal de Educação, Ciência e Tecnologia Goiano Campus Morrinhos, Lais Graziele Felix Rosa. A prática profissional foi realizada em uma empresa privada que tem foco na distribuição e implantação de software para gerenciamento de vendas de empreendimentos turísticos. A prática profissional contribuiu para que a aluna colocasse em prática os conhecimentos teóricos ministrados no decorrer do curso, principalmente em áreas específicas, como a de gerência de projetos e processos e desenvolvimento de software.

**Palavras-chave:** Turismo. Prática. Software. Gerenciamento.

### **ABSTRACT**

<span id="page-7-0"></span>Technical report on the completion of the Technology in Systems for the Internet course, carried out by the student of the Federal Institute of Education, Science and Technology Goiano Campus Morrinhos, Lais Graziele Felix Rosa. The professional practice was carried out in a private company that focuses on the distribution and implementation of software for sales management of tourist enterprises. Professional practice helped the student to put into practice the theoretical knowledge taught during the course, mainly in specific areas, such as project and process management and software development.

**Keywords**: Tourism. Practice. Software. Management.

## <span id="page-8-0"></span>**DEDICATÓRIA**

Ao Instituto Federal de Educação, Ciência e Tecnologia Goiano Campus Morrinhos, seu corpo docente, direção e administração pelo acolhimento para que eu pudesse vencer mais uma etapa em minha jornada de aprendizado.

Ao meu orientador Norton Coelho Guimarães, pelo suporte e prontidão.

Aos meus pais e familiares, por todo incentivo e o auxílio para realizar esta conquista.

### **AGRADECIMENTOS**

<span id="page-9-0"></span>Gostaria de expressar meus sinceros agradecimentos à minha mãe, cujo esforço incansável sempre foi direcionado para que eu pudesse desfrutar de uma educação de qualidade. Também gostaria de agradecer à minha tia, que, embora não more mais no Brasil, continua sendo uma figura materna importante na minha vida. Aos meus colegas de classe, sou grato pelo apoio constante que me deram. Aos meus amigos, e também aos professores queridos, sou imensamente grata não apenas por sua incrível competência profissional, mas também por serem pessoas maravilhosas em todos os aspectos. Seu apoio e orientação foram fundamentais para o meu crescimento pessoal e acadêmico.

# **SUMÁRIO**

<span id="page-10-0"></span>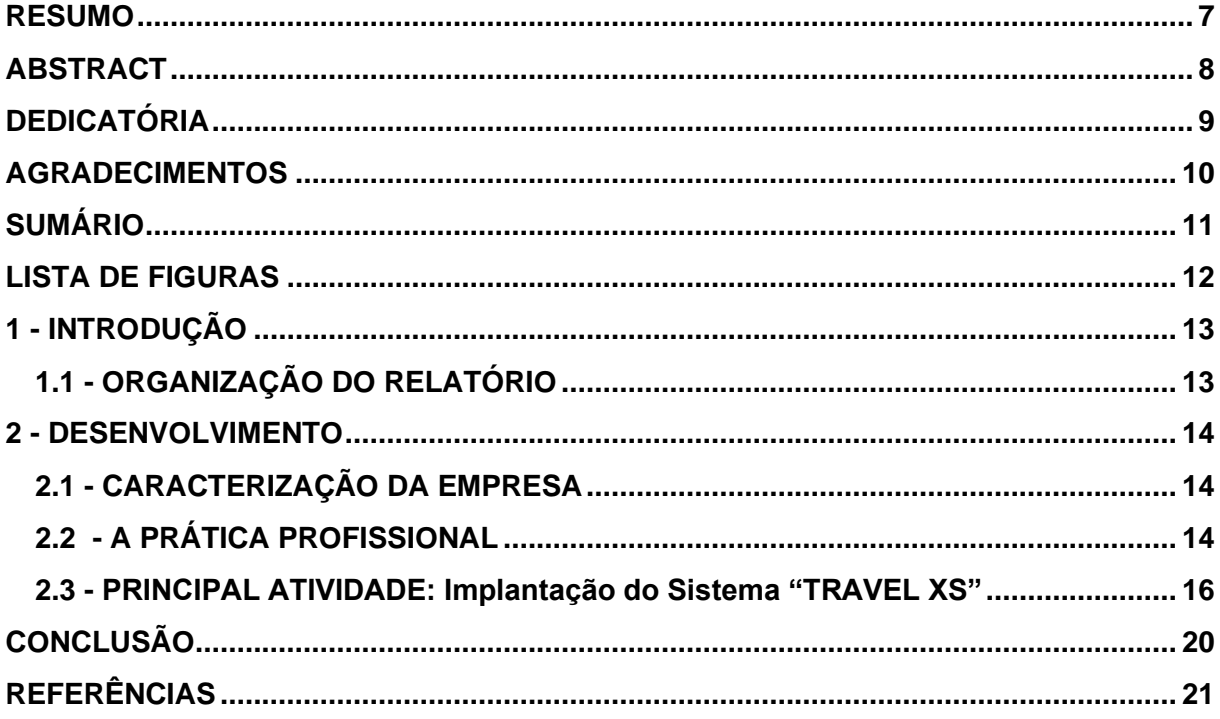

## <span id="page-11-0"></span>**LISTA DE FIGURAS**

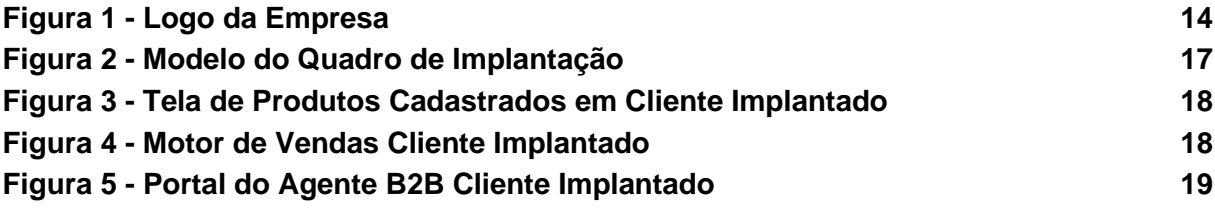

## <span id="page-12-0"></span>**1 - INTRODUÇÃO**

Inicialmente, o desejo de construir uma carreira profissional de sucesso é o principal impulso para ingressar em um curso superior. A experiência prática desempenha um papel fundamental na assimilação das teorias apresentadas em sala de aula, assim como nas leituras de livros e artigos científicos. Com base nisso, este relatório tem como objetivo destacar as atividades práticas realizadas diariamente por uma supervisora de suporte em uma empresa de tecnologia especializada em serviços turísticos.

O setor de turismo e hotelaria é um dos mais dinâmicos e em constante evolução no mundo dos negócios. Com a crescente globalização e digitalização, as estratégias de negócios B2B (Business to Business) e B2C (Business to Consumer) desempenham um papel crucial no crescimento e desenvolvimento deste setor [BORNIA et al, 2006].

No contexto B2B, as empresas de turismo e hotelaria interagem e negociam com outras empresas, como agências de viagens, operadoras de turismo e empresas de eventos. Por outro lado, a abordagem B2C envolve o relacionamento direto com os clientes, oferecendo serviços de reserva de hotéis, pacotes de viagens e experiências turísticas personalizadas [REMONDES et al, 2015].

A compreensão e implementação eficaz das estratégias B2B e B2C podem ajudar as empresas de turismo e hotelaria a alcançar uma vantagem competitiva, melhorar a satisfação do cliente e impulsionar o crescimento dos negócios [BORNIA et al, 2006; REMONDES et al, 2015].

## <span id="page-12-1"></span>**1.1 - ORGANIZAÇÃO DO RELATÓRIO**

O texto do relatório técnico profissional está organizado da seguinte forma: No Capítulo 2 - Desenvolvimento: Detalhamento da empresa onde trabalho, minhas atribuições e a principal atividade; e por fim no Capítulo 3 - Conclusão: Apresenta as conclusões do trabalho.

### <span id="page-13-0"></span>**2 - DESENVOLVIMENTO**

## <span id="page-13-1"></span>**2.1 - CARACTERIZAÇÃO DA EMPRESA**

A prática profissional foi realizada na empresa Nova XS Excelência em Sistemas, localizada no endereço R. Cel. Cirilo Lopes de Morais, 15 - Salas LE 09A-B & LE 10, Olegário Pinto, Caldas Novas, GO, no Shopping Tropical. A empresa se destaca no mercado, contando com dezenas de clientes do ramo turístico, entre parques de diversões, parques aquáticos e outros tipos de empreendimentos de entretenimento. Além disso, a Nova XS também oferece soluções tecnológicas inovadoras para redes hoteleiras, auxiliando na gestão eficiente e no atendimento de alto nível aos hóspedes. Sua expertise no setor proporciona aos clientes uma vantagem competitiva, combinando o melhor da tecnologia com as necessidades específicas do ramo turístico [NOVA XS, 2023].

<span id="page-13-3"></span>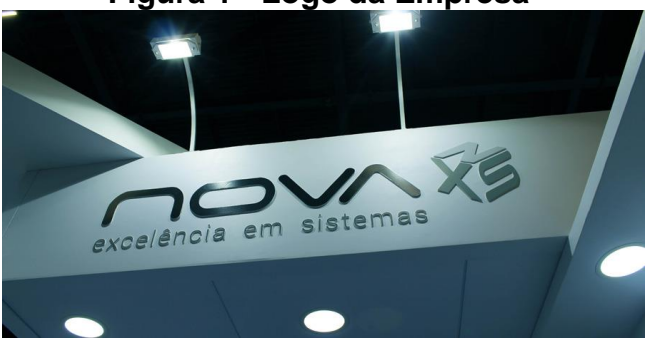

**Figura 1 - Logo da Empresa**

Fonte: Site da Empresa (2018).

### <span id="page-13-2"></span>**2.2 - A PRÁTICA PROFISSIONAL**

A prática profissional teve início em 11 de Novembro de 2019 e se estende até os dias atuais, totalizando uma jornada de trabalho contínua de 4 anos até o momento. Durante esse período, tenho atuado na empresa com uma carga horária diária de 8 horas e uma carga semanal de 40 horas. Meu foco principal tem sido na área de suporte e implantação de sistemas, onde sou responsável pelo atendimento direto aos clientes.

No atual estágio da minha trajetória profissional, assumi o papel de gerenciar uma equipe composta por 10 analistas de suporte e implantação. Nessa função, tenho coordenado as atividades diárias da equipe, garantindo a eficiência operacional, o cumprimento dos prazos e a satisfação dos clientes. Essa

responsabilidade adicional tem proporcionado um crescimento significativo nas minhas habilidades de liderança e na capacidade de gerenciar projetos complexos.

Durante o período de atuação na empresa, tive a oportunidade de aprimorar meus conhecimentos técnicos na área de sistemas, bem como desenvolver habilidades interpessoais essenciais para o atendimento ao cliente. O trabalho em equipe e a capacidade de solucionar problemas de forma rápida e eficaz têm sido fundamentais para garantir o sucesso das implantações e a satisfação dos clientes atendidos.

Essa experiência profissional tem sido enriquecedora e tem contribuído para o meu crescimento pessoal e profissional com atividades de:

- **ATENDIMENTO AO CLIENTE**: Diariamente, a empresa atende uma média de 50 clientes, que utilizam plataformas como *WhatsApp* e *Help Desk* (*Desk Manager*) para solicitarem suporte. As demandas recebidas são variadas, abrangendo desde solicitações de desenvolvimento até orientações para o uso adequado do sistema. O objetivo é atender prontamente a todas as demandas, oferecendo suporte personalizado e garantindo a satisfação dos clientes.
- **ANÁLISE DE DADOS**: A análise de dados fornecidos pelos clientes é fundamental para a resolução de problemas. Nesse sentido, examinamos cuidadosamente os logs e relatórios gerados pelo sistema Travel XS [Travel XS, 2023], que é o principal sistema da empresa,, com o objetivo de identificar a origem do problema. Essa análise minuciosa nos permite compreender de forma mais precisa e detalhada onde o problema teve início. Ao utilizar essas informações como base, somos capazes de tomar decisões embasadas e implementar as medidas necessárias para solucionar as questões enfrentadas pelos clientes. Essa abordagem orientada por dados nos auxilia a fornecer um suporte eficiente e eficaz, atendendo às necessidades dos clientes de forma ágil e satisfatória.
- **IMPLANTAÇÃO DE SISTEMA:** Hoje a empresa possui um sistema principal que tem o nome comercial Travel XS [Travel XS, 2023], ele gerencia tanto a venda de ingressos para parques quanto a venda de diárias e pacotes de hospedagem para grandes hotéis e locações por temporada. Cada implantação tem a sua particularidade e é personalizada de acordo com a regra de negócio de cada cliente.

### <span id="page-15-0"></span>**2.3 - PRINCIPAL ATIVIDADE: Implantação do Sistema "TRAVEL XS"**

"Um cliente satisfeito é a melhor estratégia de negócio de todas." - Michael LeBoeuf [LEBOEUF, 2000].

Desde o início da jornada na empresa, a profissional assumiu a responsabilidade de executar uma variedade de tarefas, atendendo às demandas dos clientes por meio de chamados na plataforma de *helpdesk* da empresa, treinamentos, além de realizar a implantação do sistema em novos clientes. No dia a dia, suas atividades envolveram a realização de tarefas como a personalização de *layouts* em HTML, a configuração de integrações por meio da *API* interna da empresa e a compreensão aprofundada das regras de negócio dos clientes, a fim de fornecer a melhor solução com o uso das aplicações desenvolvidas pela empresa.

As implantações dos sistemas desenvolvidos pela empresa são divididas em dois segmentos distintos: hotelaria e parques. Essa diferenciação ocorre devido aos diferentes tipos de cadastros e configurações necessários para cada setor [NOVA XS, 2023].

No início de cada implantação, é solicitado ao cliente que forneça todas as informações relevantes sobre sua empresa. Isso é essencial para uma compreensão clara dos objetivos, processos e fluxos de trabalho específicos do cliente.

Com base nessa análise inicial, um plano de implantação é elaborado, definindo as etapas, recursos necessários e o cronograma para a implementação do sistema. Uma vez que todas as informações necessárias são recebidas do cliente, é gerado um quadro de projetos que inclui o cronograma detalhado das tarefas a serem executadas.

Esse quadro de projetos permite uma visualização clara das atividades envolvidas, seus prazos e a sequência de execução.

Esse processo de planejamento cuidadoso e organizado é fundamental para garantir que a implantação ocorra de forma eficiente e sem contratempos. Ele permite que todas as partes envolvidas tenham uma visão clara das etapas a serem seguidas e das expectativas a serem alcançadas ao longo do processo. Dessa forma, a empresa pode garantir que cada implantação seja conduzida de maneira estruturada e orientada para o sucesso [NOVA XS, 2023].

O quadro de projetos, Figura 2, fornece uma base sólida para o gerenciamento

e acompanhamento das atividades, ajudando a garantir que a implantação ocorra dentro dos prazos estabelecidos e atendendo às necessidades e expectativas do cliente.

<span id="page-16-0"></span>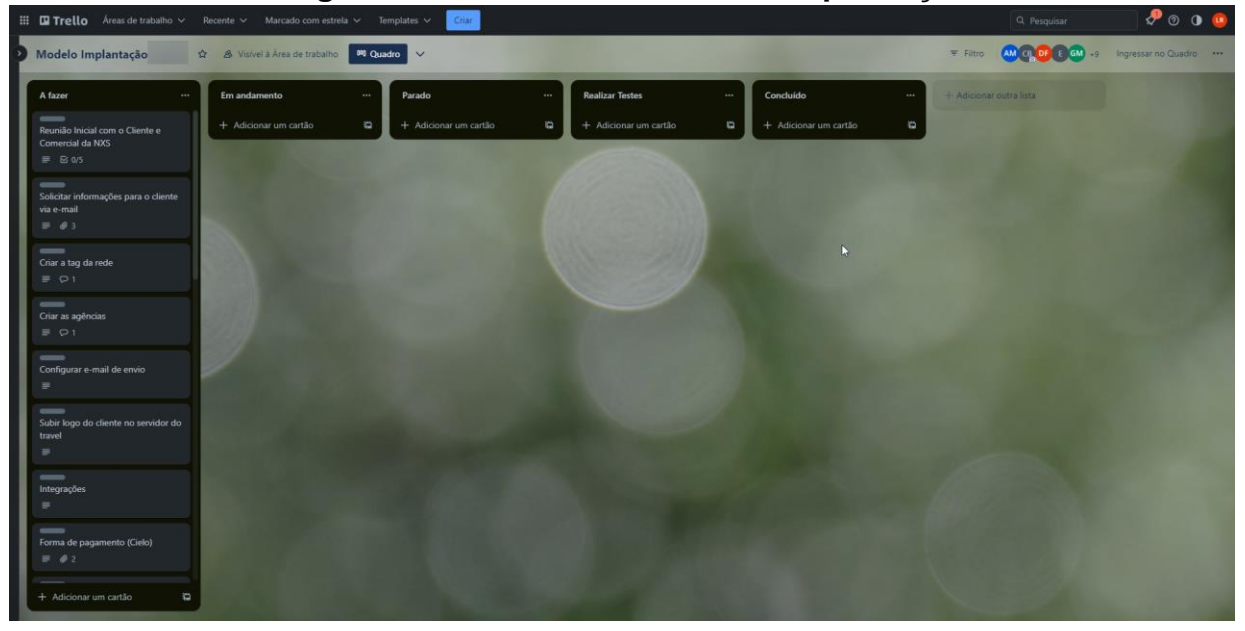

**Figura 2 – Modelo do Quadro de Implantação**

Fonte: Elaborada pelo autor deste trabalho (2023)

Após a implantação o cliente tem seus produtos cadastrados para venda, Figura 3, e pode liberá-los para todos os canais de vendas disponibilizados na implantação: Central de Vendas que é uma tela do próprio sistema, Motor de Vendas que é um site que recebe os produtos enviados pelo sistema para venda B2C e Portal do Agente que é um portal onde o cliente pode disponibilizar seus produtos para venda por agências terceirizadas no modelo de venda B2B [BORNIA et al, 2006; REMONDES et al, 2015].

<span id="page-17-0"></span>

| 26 Travel [lais.felix                                            |         | C travel1.novaxs.com.br:2222 - Versao: 1.0.508624<br>Arquivo Editar Visualizar Ferramentas Help                     |                           |  |                                                                  |                            |                          |              |  |                                 |                                                                                                    |                  | O.<br>$\times$ |
|------------------------------------------------------------------|---------|----------------------------------------------------------------------------------------------------|---------------------------|--|------------------------------------------------------------------|----------------------------|--------------------------|--------------|--|---------------------------------|----------------------------------------------------------------------------------------------------|------------------|----------------|
|                                                                  |         | $\backsim$                                                                                                    |                           |  |                                                                  |                            |                          |              |  |                                 | V   Cadastro Channel Manager Consulta DayUse Debug Disponibilidade Financeiro Gerenciamento Integração Layout Segurança Sistema Venda [3 i24 123 123 123 123 123 124 |                  |                |
|                                                                  |         | Serviços @ Modificadores de Preço @ Reservas @ Solicitações @ Agências @ Cupons @ Produtos D Formulários de Produto |                           |  |                                                                  |                            |                          |              |  |                                 | <sup>12</sup>   Calendário   Atualização de Tarifas   Disponibilidade   Allotment   Mensagem de Disponibilidade   Módulos                                            |                  | $ -$           |
|                                                                  |         |                                                                                                    |                           |  |                                                                  |                            |                          |              |  |                                 |                                                                                                    |                  |                |
| Novo Produto Novo Combo de Produtos Mostrar Ocultos Limpar Cache |         |                                                                                                    |                           |  |                                                                  |                            |                          |              |  |                                 |                                                                                                    |                  | Novo Período   |
| $\checkmark$                                                     |         |                                                                                                    |                           |  |                                                                  | Pesquisar<br>Salvar<br>l + | $\checkmark$             |              |  |                                 |                                                                                                    | Pesquisar Salvar |                |
| <b>Id</b>                                                        | Tipo    | Nome                                                                                                    | Nome Abreviado            |  | Id Pro Nome Produto Baixa Quantidade Vendida Controla Quantidade |                            |                          |              |  |                                 |                                                                                                    |                  |                |
|                                                                  |         | 49054 Produto CESTA DE PIQUENIQUE COLONIAL                                                                          | <b>CESTA DE PIQUENL</b>   |  | 2272                                                             | Não                        | Criado                   | $\vee$ antes |  | $\vee$ 08/11/2023 $\div$ $\vee$ |                                                                                                    |                  | $+$ $+$        |
| <b>32316</b>                                                     | Combo   | COMBO - 2 INGRESSOS POR 1 PRIME GOURMET                                                                             |                           |  | 16095                                                            | Não                        |                          |              |  |                                 |                                                                                                    |                  |                |
| 249036                                                           | Produto | INGRESSO 12 A 16 ANOS ANTECIPADO                                                                                    | <b>INGRESSO CRIANÇ</b>    |  | 3893                                                             | Não                        |                          |              |  |                                 |                                                                                                    |                  |                |
| <b>@49035</b>                                                    | Produto | INGRESSO ADULTO ANTECIPADO                                                                                          | <b>INGRESSO ADULTO</b>    |  | 75814                                                            | Não                        |                          |              |  |                                 |                                                                                                    |                  |                |
| 2239005                                                          |         | Produto INGRESSO ADULTO ANTECIPADO APASG                                                                            | <b>INGRESSO ADULTO</b>    |  | $\overline{c}$                                                   | Não                        |                          |              |  |                                 |                                                                                                    |                  |                |
| <b>30016</b>                                                     |         | Produto INGRESSO CORTESIA ANDRÉ                                                                                     | <b>INGRESSO CORTESL</b>   |  | 446                                                              | Não                        |                          |              |  |                                 |                                                                                                    |                  |                |
| 255015                                                           | Produto | INGRESSO CORTESIA ANIVERSARIANTE                                                                                    | INGRESSO CORTESI          |  | 767                                                              | Não                        |                          |              |  |                                 |                                                                                                    |                  |                |
| <b>30017</b>                                                     | Produto | <b>INGRESSO CORTESIA BIANCA</b>                                                                                     | <b>INGRESSO CORTESI</b>   |  | 148                                                              | Não                        |                          |              |  |                                 |                                                                                                    |                  |                |
| <b>Q</b> 49467                                                   |         | Produto INGRESSO CORTESIA COMERCIAL                                                                                 | <b>INGRESSO CORTESL</b>   |  | 2372                                                             | Não                        |                          |              |  |                                 |                                                                                                    |                  |                |
| 250019                                                           | Produto | <b>INGRESSO CORTESIA DANIEL</b>                                                                                     | <b>INGRESSO CORTESI</b>   |  | 1813                                                             | Não                        |                          |              |  |                                 |                                                                                                    |                  |                |
| 2289911                                                          |         | Produto INGRESSO CORTESIA FORNECEDOR                                                                                | INGRESSO CORTESI          |  | 9                                                                | Não                        |                          |              |  |                                 |                                                                                                    |                  |                |
| <b>@49466</b>                                                    |         | Produto INGRESSO CORTESIA MARKETING                                                                                 | <b>INGRESSO CORTESL</b>   |  | 2018                                                             | Não                        |                          |              |  |                                 |                                                                                                    |                  |                |
| <b>@55544</b>                                                    | Produto | <b>INGRESSO CORTESIA PAULA</b>                                                                                      | INGRESSO CORTESI          |  | 32                                                               | Não                        |                          | ↳            |  |                                 |                                                                                                    |                  |                |
| 250021                                                           |         | Produto INGRESSO CORTESIA PEDRO                                                                                     | <b>INGRESSO CORTESI</b>   |  | 68                                                               | Não                        |                          |              |  |                                 |                                                                                                    |                  |                |
| 250022                                                           |         | Produto INGRESSO CORTESIA ROBERTA                                                                                   | <b>INGRESSO CORTESL</b>   |  | 392                                                              | Não                        |                          |              |  |                                 |                                                                                                    |                  |                |
| 250086                                                           |         | Produto INGRESSO CORTESIA SUNSET                                                                                    | <b>INGRESSO CORTESI</b>   |  | 1092                                                             | Não                        |                          |              |  |                                 |                                                                                                    |                  |                |
| <b>34413</b>                                                     |         | Produto INGRESSO CORTESIA VISITA TÉCNICA                                                                            | <b>INGRESSO CORTESI</b>   |  | 31                                                               | Não                        |                          |              |  |                                 |                                                                                                    |                  |                |
| <b>249097</b>                                                    |         | Produto INGRESSO ESTUDANTE ANTECIPADO                                                                               | <b>INGRESSO ESTUDA</b>    |  | 8215                                                             | Não                        |                          |              |  |                                 |                                                                                                    |                  |                |
| <b>249037</b>                                                    |         | Produto INGRESSO MELHOR IDADE ANTECIPADO                                                                            | INGRESSO MELHO            |  | 10114                                                            | Não                        |                          |              |  |                                 |                                                                                                    |                  |                |
| <b>349098</b>                                                    |         | Produto INGRESSO MORADOR ANTECIPADO                                                                                 | INGRESSO MORAD            |  | 727                                                              | Não                        |                          |              |  |                                 |                                                                                                    |                  |                |
|                                                                  |         | 251562 Produto INGRESSO 4DULTO                                                                                      | INGRESSO ADULTO           |  | $\overline{c}$                                                   | Não                        |                          |              |  |                                 |                                                                                                    |                  |                |
|                                                                  |         | 226772 Produto INGRESSO PCD ACOMPANHANTE ANTECIPADO                                                                 | <b>INGRESSO PCD AC</b>    |  | 34                                                               | Não                        |                          |              |  |                                 |                                                                                                    |                  |                |
|                                                                  |         | 226771 Produto INGRESSO PCD ANTECIPADO                                                                              | <b>INGRESSO PCD AN</b>    |  | 42                                                               | Não                        |                          |              |  |                                 |                                                                                                    |                  |                |
| 249915                                                           |         | Produto INGRESSO STAFF<br>30414 Produto LOCACÃO DE ESPACO                                                           | <b>INGRESSO STAFF</b>     |  | 20                                                               | Não                        |                          |              |  |                                 |                                                                                                    |                  |                |
|                                                                  |         | 197605 Produto NO-SHOW                                                                                              | LOCAÇÃO DE ESP<br>NO-SHOW |  | 18<br>$\overline{a}$                                             | Não<br>Não                 |                          |              |  |                                 |                                                                                                    |                  |                |
| <b>355612</b>                                                    |         | Produto SESSÃO DE FOTOS                                                                                             | SESSÃO DE FOTOS           |  | 6                                                                | Não                        |                          |              |  |                                 |                                                                                                    |                  |                |
| <b>349756</b>                                                    |         | Produto TÁBUA PREMIUM                                                                                               | <b>TÁBUA PREMIUM</b>      |  | 43                                                               | Não                        |                          |              |  |                                 | Data 08/11/2023 - 11:10:03 - v Preço para o módulo todo v e por pessoa                                                                                               |                  |                |
|                                                                  |         | 197606 Produto TAXA DE CANCELAMENTO                                                                                 | TAXA DE CANCELA           |  | $\mathbf{0}$                                                     | Não                        |                          |              |  |                                 | $\sim$                                                                                                    |                  |                |
| 284624                                                           |         | Produto TOUR VISTAS EXCLUSIVAS                                                                                      | <b>TOUR VISTAS EXCL</b>   |  | 78                                                               | Não                        | Para (Todas as agências) |              |  |                                 | $\vee$ +                                                                                                    |                  |                |
| <b>@</b> 5038                                                    |         | Combo TOUR VISTAS EXCLUSIVAS COM 2 INGRESSOS                                                                        |                           |  | 69                                                               | Não                        |                          |              |  |                                 |                                                                                                    |                  |                |
|                                                                  |         |                                                                                                    |                           |  |                                                                  |                            |                          |              |  |                                 |                                                                                                    |                  |                |
|                                                                  |         |                                                                                                    |                           |  |                                                                  |                            |                          |              |  |                                 |                                                                                                    |                  |                |
|                                                                  |         |                                                                                                    |                           |  |                                                                  |                            |                          |              |  |                                 |                                                                                                    |                  |                |
|                                                                  |         |                                                                                                    |                           |  |                                                                  |                            |                          |              |  |                                 |                                                                                                    |                  |                |
|                                                                  |         |                                                                                                    |                           |  |                                                                  |                            |                          |              |  |                                 |                                                                                                    |                  |                |
|                                                                  |         |                                                                                                    |                           |  |                                                                  |                            |                          |              |  |                                 |                                                                                                    |                  |                |
|                                                                  |         |                                                                                                    |                           |  |                                                                  |                            |                          |              |  |                                 |                                                                                                    |                  |                |
|                                                                  |         |                                                                                                    |                           |  |                                                                  |                            |                          |              |  |                                 |                                                                                                    |                  |                |
|                                                                  |         |                                                                                                    |                           |  |                                                                  |                            |                          |              |  |                                 |                                                                                                    |                  |                |
|                                                                  |         |                                                                                                    |                           |  |                                                                  |                            |                          |              |  |                                 |                                                                                                    |                  |                |
|                                                                  |         |                                                                                                    |                           |  |                                                                  |                            |                          |              |  |                                 |                                                                                                    |                  |                |
|                                                                  |         |                                                                                                    |                           |  |                                                                  |                            |                          |              |  |                                 |                                                                                                    |                  |                |
| $\left\langle \right\rangle$                                     |         |                                                                                                    |                           |  |                                                                  |                            |                          |              |  |                                 |                                                                                                    |                  |                |
|                                                                  |         |                                                                                                    |                           |  |                                                                  |                            |                          |              |  |                                 | 6 Você possui 14049 notificações                                                                                                    |                  |                |

**Figura 3 - Tela de Produtos Cadastrados em Cliente Implantado**

Fonte: Captura de tela do sistema implantado elaborada pelo autor deste trabalho (2023)

No modelo B2C (*Business to Consumer*), ou seja, na comercialização direta para o cliente, temos o motor de vendas (Figura 4). Que se caracteriza por um site com a opção do cliente selecionar a data de utilização dos produtos desejados e efetuar o pagamento diretamente pelo próprio site. Esse motor é desenvolvido pela equipe de desenvolvimento *front-end* de acordo com o padrão do site principal do cliente que não é desenvolvido pela empresa [BORNIA et al, 2006].

<span id="page-17-1"></span>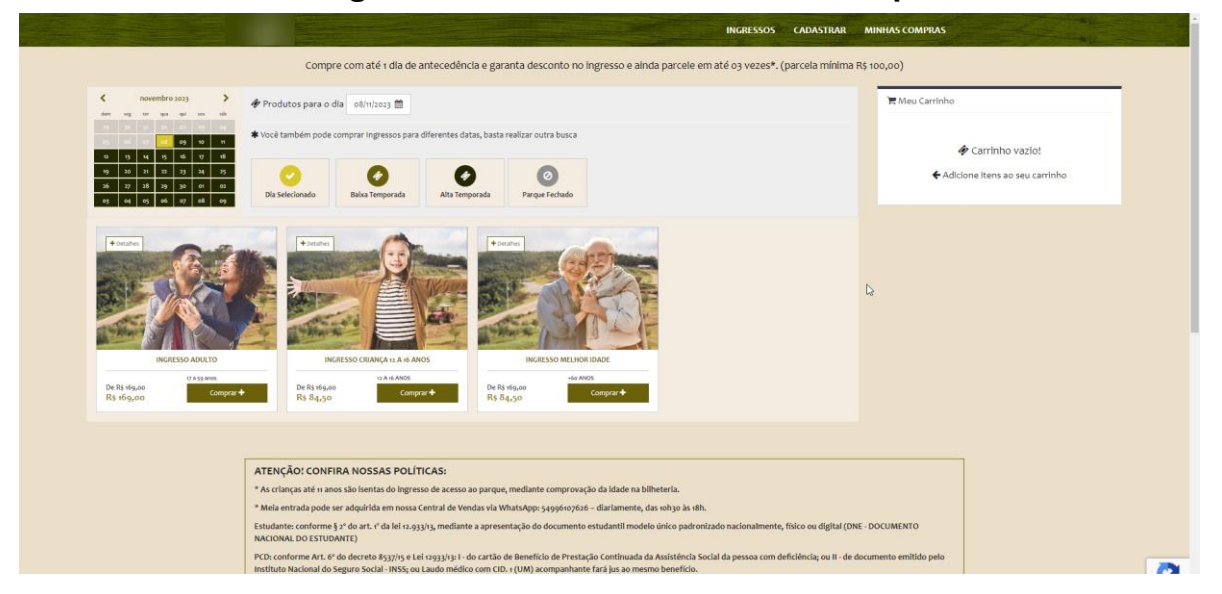

**Figura 4 - Motor de Vendas Cliente Implantado**

Fonte: Captura de tela do motor de vendas de um cliente implantado elaborada pelo autor deste trabalho (2023)

No portal do agente as vendas, Figura 5, seguem o modelo B2B (*Business to Business*) [REMONDES et al, 2015] às agências parceiras acessam um portal de vendas do cliente disponibilizado no final da implantação para efetuarem vendas terceirizadas e comissionadas posteriormente.

<span id="page-18-0"></span>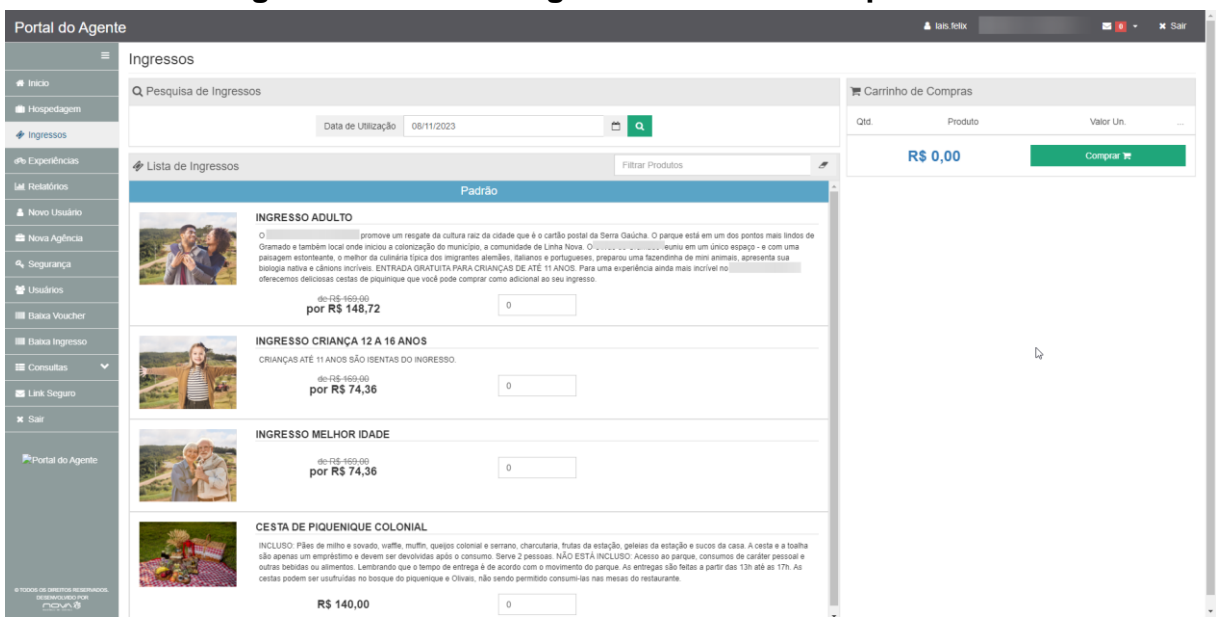

**Figura 5 - Portal do Agente B2B Cliente Implantado**

Fonte: Captura de tela do portal do agente de um cliente implantado elaborada pelo autor deste trabalho (2023)

### **CONCLUSÃO**

<span id="page-19-0"></span>A prática profissional proporcionou a oportunidade de aplicar e aprimorar os conhecimentos teóricos adquiridos em sala de aula, ampliando minha compreensão do mundo profissional na área de tecnologia. Essa experiência revelou que a carreira de um tecnólogo em sistemas para internet oferece uma variedade de caminhos, para além do desenvolvimento.

Ao vivenciar a prática profissional, pude explorar outras vertentes, como análise de dados, segurança da informação, gerenciamento de projetos e consultoria tecnológica. Essa perspectiva mais ampla abriu minha mente para as inúmeras possibilidades de crescimento e especialização dentro do campo da tecnologia.

Além disso, a prática profissional também me proporcionou um contato direto com profissionais experientes, permitindo-me absorver valiosas lições e orientações. Isso contribuiu para o meu desenvolvimento não apenas como tecnólogo em Sistemas para Internet, mas também como um profissional versátil e adaptável.

No geral, a experiência da prática profissional ampliou minha visão sobre as diversas oportunidades de carreira disponíveis no campo da tecnologia, além de fortalecer minha confiança em explorar novos caminhos além do desenvolvimento.

Por fim, com uma perspectiva mais abrangente, estou animada para continuar aprimorando minhas habilidades e descobrir novas áreas de atuação que se alinhem aos meus interesses e talentos.

## **REFERÊNCIAS**

<span id="page-20-0"></span>BORNIA, A. C., DONADEL, C. M., & LORANDI, J. A. (2006). **A logística do comércio eletrônico do B2C (business to consumer)**. In: XXVI ENEGEP - Encontro Nacional de Engenharia de Produção, 9-11 Out. 2006, Fortaleza, CE, Brasil. ABEPRO. Disponível em: [<https://egov.ufsc.br/portal/sites/default/files/logistica\\_do\\_comercio\\_eletronico.pdf>](https://egov.ufsc.br/portal/sites/default/files/logistica_do_comercio_eletronico.pdf).

Acesso em: 09 nov. 2023.

LEBOEUF, Michael. **How to Win Customers and Keep Them for Life**. Nova Orleans. Agosto, 2000

NOVA XS. **Distribuição de serviços turísticos**. Disponível em: <https://www.novaxs.com.br/>. Acesso em: 09 nov. 2023.

REMONDES, Jorge, SERRANO, Vicente, MENA, Ricardo. Marketing On-Line, Comércio Eletrónico e Hotelaria: **Estudo sobre a Marcação de Hotéis na Internet em Mercados Business-to-Business**. Revista Iberoamericana de Turismo–RITUR, Penedo, vol. 5, n.1, p. 114-130, 2015. Disponível em: <https://www.seer.ufal.br/index.php/ritur/article/view/1655>. Acesso em 09 nov. 2023.

TRAVEL XS. **Sistema de Reservas On-line**. Disponível em: <http://www.travelxs.com.br>. Acesso em: 09 nov. [2023](http://www.travelxs.com.br/)